## Fichier:Arrosage automatique 49140285 205025803675905 2686143147590811648 n.jpg

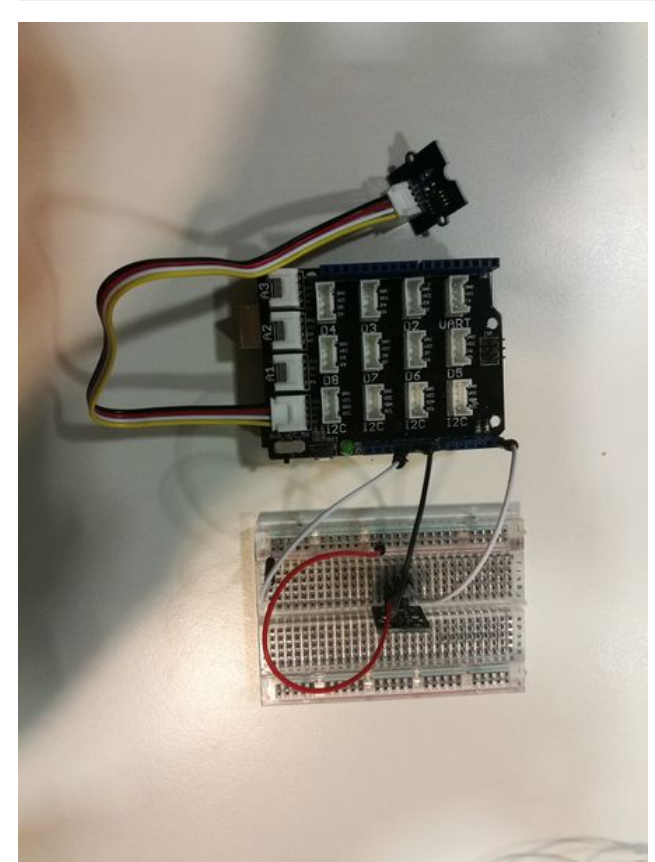

Taille de cet aperçu :450 × 600 [pixels](https://wikifab.org/images/thumb/c/ce/Arrosage_automatique_49140285_205025803675905_2686143147590811648_n.jpg/450px-Arrosage_automatique_49140285_205025803675905_2686143147590811648_n.jpg).

Fichier [d'origine](https://wikifab.org/images/c/ce/Arrosage_automatique_49140285_205025803675905_2686143147590811648_n.jpg) (1 488 × 1 984 pixels, taille du fichier : 181 Kio, type MIME : image/jpeg) Fichier téléversé avec MsUpload on [Spécial:AjouterDonnées/Tutorial/Arrosage\\_automatique](https://wikifab.org/wiki/Sp%25C3%25A9cial:AjouterDonn%25C3%25A9es/Tutorial/Arrosage_automatique)

## Historique du fichier

Cliquer sur une date et heure pour voir le fichier tel qu'il était à ce moment-là.

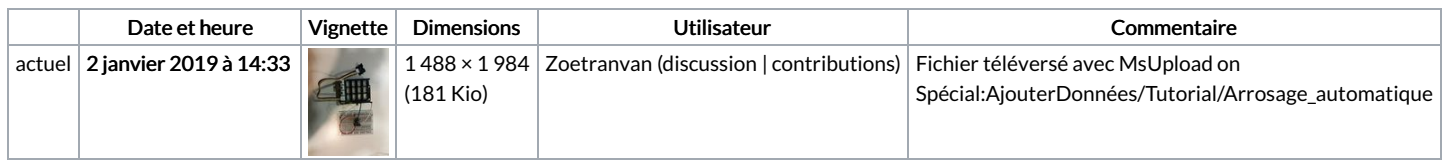

Vous ne pouvez pas remplacer ce fichier.

## Utilisation du fichier

Le fichier suivant est un doublon de celui-ci (plus de [détails](https://wikifab.org/wiki/Sp%25C3%25A9cial:Recherche_fichier_en_double/Arrosage_automatique_49140285_205025803675905_2686143147590811648_n.jpg)) :

Fichier:Arrosage automatique avec Arduino 49140285 205025803675905 [2686143147590811648](https://wikifab.org/wiki/Fichier:Arrosage_automatique_avec_Arduino_49140285_205025803675905_2686143147590811648_n.jpg) n.jpg

La page suivante utilise ce fichier :

Arrosage [automatique](https://wikifab.org/wiki/Arrosage_automatique)